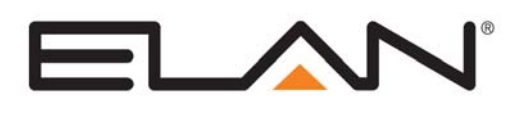

# Integration Note

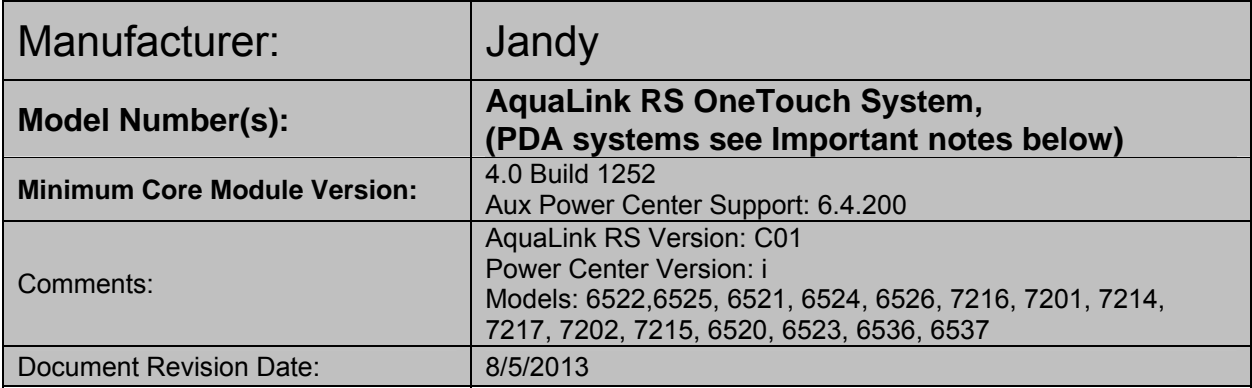

### **OVERVIEW AND SUPPORTED FEATURES**

The Jandy AquaLink RS system connects to the **g!** system via the required **Jandy RS Serial Adapter**. This adapter provides a RS-232 connection enabling reliable monitoring and limited control of the Jandy Pool Systems. Lighting control is not 2-way. Refer to the Jandy documentation for details.

#### **JANDY RS SERIAL ADAPTER**

The **Jandy RS Serial Adapter (#7620)** provides the connection from the Jandy control bus to an available RS-232 com port in the **g!** System.

#### **THE POWER CENTER:**

Jandy uses the term **Power Center** to describe the enclosure and circuits within, typically mounted at the equipment pad that includes the high voltage relays that control the pool equipment (lights, pumps, etc.). The Power Center is the brains for the system. A single Power Center with up to 2 bodies of water is supported.

#### **PDA SYSTEMS:**

Jandy PDA systems will require an upgrade to the Power Center in order to be compatible with the Home Automation serial adapter. Use the Jandy #7092 Aqualink RS update kit to make PDA systems compatible with the serial adapter. This kit will include new circuit boards and a OneTouch controller for programming and complete control of the system.

#### **Notes:**

- 1. Once the upgrade is performed the system will need to be reprogrammed.
- 2. The PDA controller will become an AquaPalm controller with a more limited control than the original PDA system. The OneTouch controller will provide for full control and programming of the system.

#### **AQUALINK RS SYSTEM SUPPORTS THE FOLLOWING FEATURES:**

**Manual Control:** AquaLink RS systems can be manually controlled from the Viewer interface, providing access to individual circuits as well as temperature set points.

**System Discovery: g!** will connect to the Jandy system, read in its configuration, and setup the pool tab with the names and settings established in the Jandy system.

**Secondary Power Center Circuits:** Manual configuration and use of Aux circuits on secondary power centers (starting in g! 6.4).

**ELAN Home Systems** ● 1690 Corporate Circle ● Petaluma, CA 94954 USA tech support: 800.622.3526 • main: 760.710.0990 • sales: 877.289.3526 • email: elan@elanhomesystems.com ©2013 ELAN Home Systems. All rights reserved. ELAN and **g!** are trademarks of ELAN Home Systems. All other trademarks are the property of their respective owners.

#### **AQUALINK RS SYSTEMS DO NOT SUPPORT THE FOLLOWING FEATURES:**

**Color Lighting:** Any colored lighting in a Jandy system cannot be controlled from the Viewer interface.

**Schedules:** The schedules in the Jandy system cannot be accessed or changed from the Viewer interface.

**Pumps:** Two speed and variable speed pumps in the Jandy system do not have any speed controls available in the Viewer interface.

**Chlorinator:** Chlorinators in a Jandy system cannot be controlled from the Viewer interface.

**2-Way Lighting**: Lighting control that occurs outside of g! will not reflect in the g! Viewer.

**Multiple Pool Controllers**: g! only supports one Pool controller connection. Each controller may control (2) bodies of water (such as Pool and Spa).

#### Any feature not specifically noted as "supported" is not supported.

#### **IMPORTANT NOTE ON JANDY PROGRAMMING:**

The Jandy pool system must be properly programmed to operate by itself, before connecting to the **g!** system. You must use the Jandy controllers to set the type of device (cleaner, light, etc) for each circuit, in addition to other important settings, including the circuit name, and if the circuit should be turned on in cold weather to prevent the pipes from freezing. Refer to **Jandy** documentation.

#### **INSTALLATION OVERVIEW**

Installing a Jandy AquaLink system can be broken down into the following steps:

1. Run a Cat5 cable from the location of the Jandy AquaLink RS Serial Adapter back to the location of the **g!** controller. Per Jandy documentation this cable should be not more that 25 feet. The connection from the AquaLink RS Serial Adapter to the Jandy control bus can be made to a com port on either a controller or the Power Center, this cable can be over 300' long. Refer to Jandy Installation guidelines for details.

**IMPORTANT: Ensure that the pool builder properly wires, programs, and tests the Jandy system to operate as a stand alone system.** 

- 2. Connect the **g!** controller electrically to the Jandy AquaLink RS. Refer to **Connection Diagram** below for details. Jandy recommends the use of an RS-232 isolator to connect any serial controller to the AquaLink.
- 3. Integrate the pool / spa system into the **g!** system and test proper operation. This step is outlined in **g! Configuration Details**.

# **CONNECTION DIAGRAM**

The diagram below shows the connections from the Jandy pool system to **g!**. Refer to the Jandy Aqualink RS installation manual and the **Bill of Materials** below for additional detail, including specific part numbers.

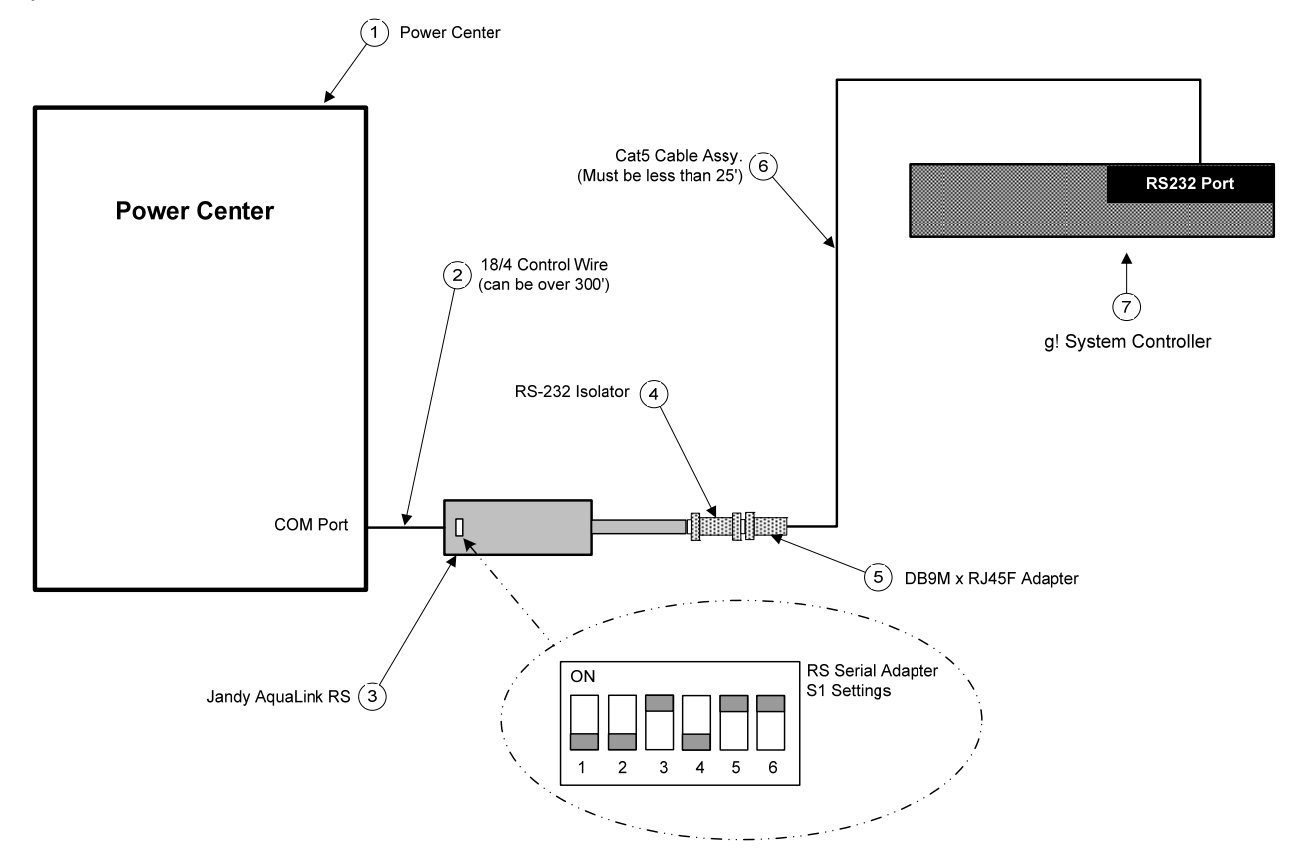

#### **BILL OF MATERIALS**

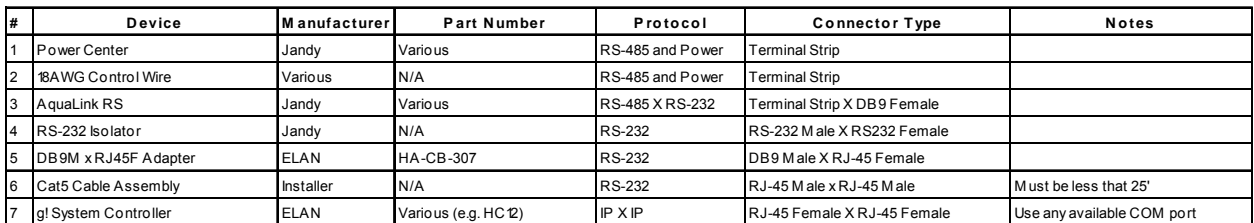

# **g! CONFIGURATION DETAILS**

The following table provides settings used in the **g!** Configurator when connecting to a Jandy Pool controller. Please refer to the *Configurator Reference Guide* for more details.

In the table below:

- o "<Select>" Select the appropriate item from the list (or drop-down) in the Configurator.
- <sup>o</sup> "<User Defined>", etc. Type in the desired name for the item.
- <sup>o</sup> "<Auto Detect>", etc. The system will auto detect this variable.

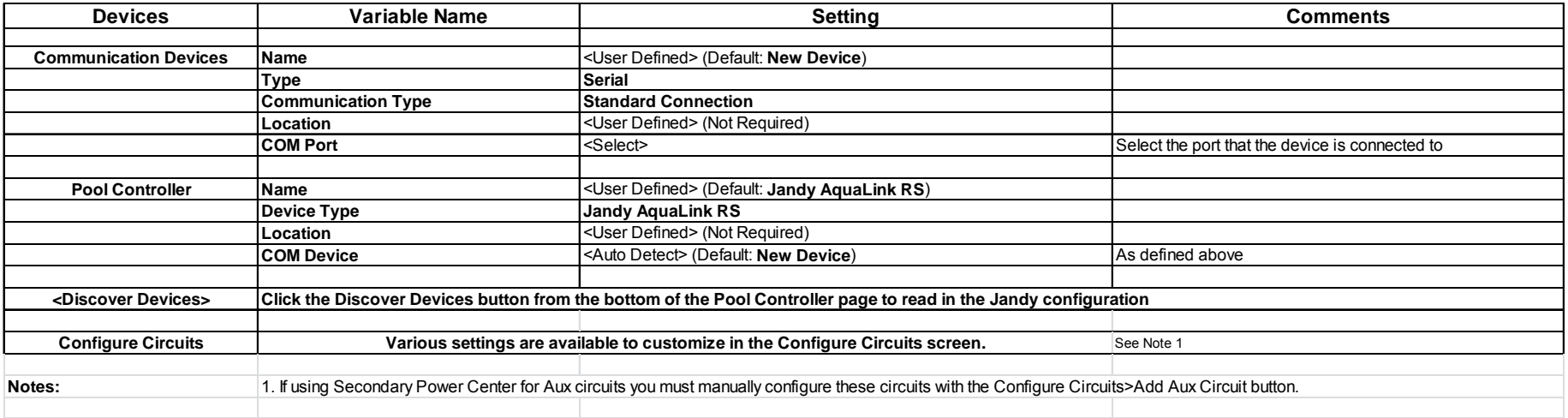

# **COMMON MISTAKES**

- 1. Connecting the serial adapter to a PDA system. The PDA systems are not compatible with the serial adapter and will require an upgrade to work with **g!**. See page 1 of this note for details.
- 2. Failing to test the Cat5 cable assembly. Always use a LAN tester to check for continuity and shorts.
- 3. Failing to program the Jandy system prior to integration with **g!**. The Jandy system must be fully programmed and tested before the **g!** system will be able to properly read the settings and configure/control the system.
- 4. Using an incorrect Jandy interface such as the Aqualink RS PC Interface. The **g!** software requires the **Jandy RS Serial Adapter (#7620).**
- 5. Secondary Power Center for Aux Circuits requires the minimum g! version listed in the top of this document.